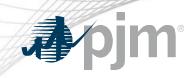

# EMS and eDART Implementation

Ryan Nice, EMS Support Manager Dave Hislop, Outage Analysis Technologies Manager

OC Special Session: DLR Education March 30, 2021

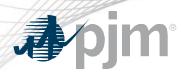

**EMS** Implementation

- DLR functionality already exists in PJM's current SCADA system
  - Not currently used for any equipment in the PJM model
- DLRs are received via the existing ICCP link.
  - SCADA does data validation checks on all DLRs.
  - DLRs are rejected or approved depending on the results of validation checks and DLR mode.
- Active limits are sent to downstream systems from SCADA via the existing data streams.
  - TNA (Network Apps SE, CA, Study package)
  - eDART TERM Applications

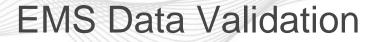

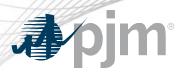

- When new limits are received, the following checks are performed by SCADA data processing:
  - Hierarchy
  - Tolerance
  - Reasonability
- Hierarchy
  - Every new set of limits are checked for the following:
    - Normal  $\leq$  LTE  $\leq$  STE  $\leq$  Load Dump
  - If the hierarchy check fails, the limits are considered invalid and are rejected.

## EMS Data Validation Cont'd

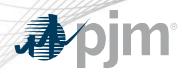

## Reasonability

- Set as a global % threshold applicable to all DLRs.
- Reasonability checks use the following rules:
  - Upper Reasonability Limit = default\_rating \* (1 + reasonability\_percentage)
  - Lower Reasonability Limit = default\_rating \* (1 reasonability\_percentage)
  - Lower Reasonability Limit ≤ **New limit** ≤ Upper Reasonability Limit
- If the reasonability check fails, the limits are considered invalid and are not placed in effect.

## EMS Data Validation Cont'd

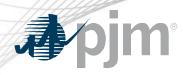

## • Tolerance

- Set as a global % threshold applicable to all DLRs.
- Tolerance checks use the following rules:
  - Upper Tolerance Limit = default\_rating \* (1 + tolerance\_percentage)
  - Lower Tolerance Limit = default\_rating \* (1 tolerance\_percentage)
  - Lower Tolerance Limit ≤ **New limit** ≤ Upper Tolerance Limit
- Tolerance check is applicable to Automatic DLR mode.

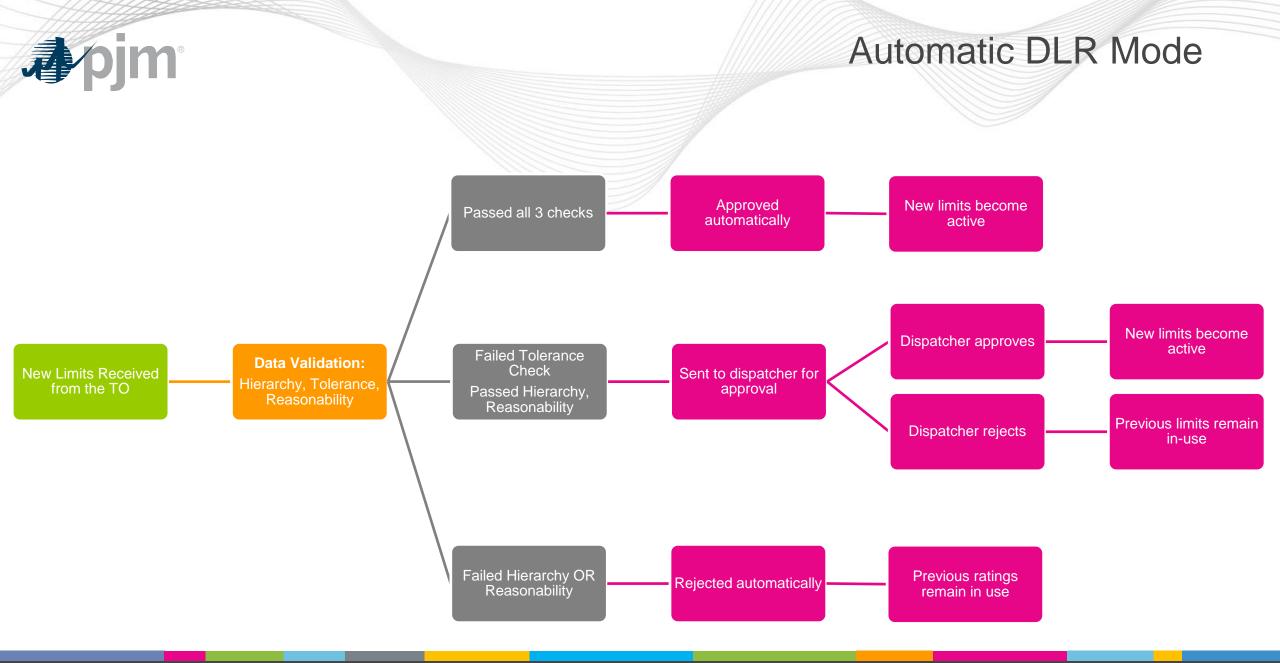

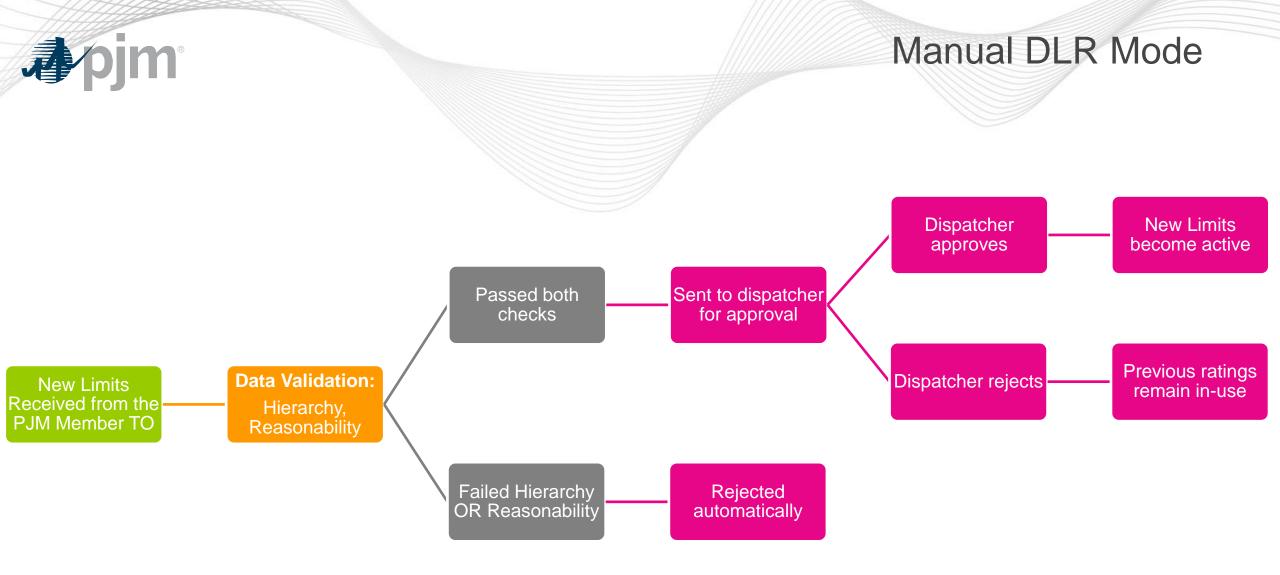

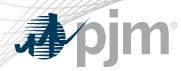

## eDART Implementation

### **Real-time**

## Approach for DLR (in-service) Real-time ratings

- Dynamically updated/telemetered DLR ratings will auto-implement.
  - Auto-generation of Temporary eDART TERM ticket for any DLR ratings from PJM EMS in-effect.
  - Auto-closure of previous Temporary eDART TERM ticket in-effect ratings.
- PJM OASIS postings will update at an increased frequency from today (2x/day).

#### Forecasted

## Approach for DLR Forecasted ratings

- Initial Implementation: Not available within eDART UI or XML. (To be determined timeframe which will be communicated via eDART and Tech Change Forums.)
- DLR Forecasted ratings (38-48 hr projected) will be available in standalone file hosted at pjm.com >> Markets & Operations >> PJM Tools >> OASIS >> System Information >> <u>Ratings Information</u>.

## DLR Out-of-Service DLR unavailable (telemetry failure, processing failure, etc.)

• PJM and equipment owner will agree either to revert to traditional Ambient Adjusted Rating or manual approach for ratings adjustment as conditions warrant.

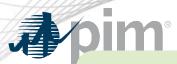

## **EMS and eDART Implementation**

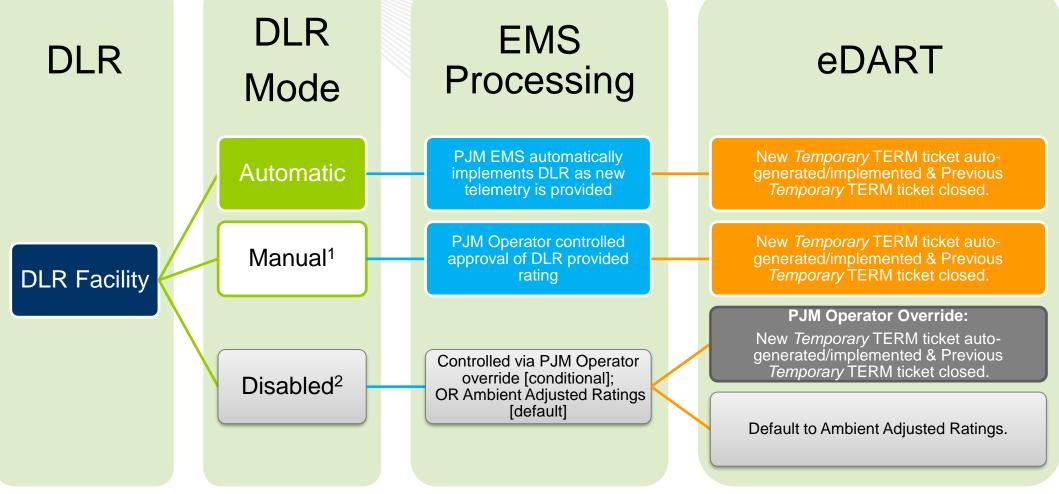

<sup>1</sup> Potential use case could include setup for projected rating increase / decrease.
 <sup>2</sup> Identical to control options in place today for existing facility ratings.

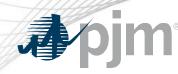

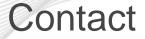

Presenters: Ryan Nice – Manager, EMS Support Dave Hislop – Manager, Outage Analysis Technologies

DLR EMS and eDART Implementation
DynamicLineRatingsTm@pjm.com

Member Hotline (610) 666 – 8980 (866) 400 – 8980 custsvc@pjm.com